### **ACROPOLIS TECHNICAL CAMPUS**

## **Faculty of Management Studies**

Notice

DATE-13/07/18

Venue – Computer Lab

Event – A 30 Hours Training Program on MS Excel was conducted in Faculty of Management Studies. The topics to be covered are, Introduction to Microsoft excel, Data Entry & Formatting, Conditional Formatting, Types of charts.

Commencement Date - July 18,2018 2:00 pm -4:00 pm (daily)

Program Coordinator - Prof.Utkarsha Soni

Speaker - Prof.. Sheetal Chabbra

Audience/Participants - I Year Students

All the faculty members not having lectures/any other engagements are requested to attend the Program

ant Dr .Anant Gwal

Director

DIRECTOR

Faculty of Management Shivajirao Kadam Institute of Technology & Management, Indoiru

Shivajiao Kadam Institute of Technolog Management - Technical Campus, IND

#### ACROPOLIS TECHNICAL CAMPUS

FACULTY OF MANAGEMENT STUDIES MS EXCEL TRAINING PROGRAMME ATTENDANCE SHEET

BATCH 2018-2019

|                    |                      | DATE      |         |         | 2       | 0.0        | De     | 0.      | . 10    |         | 00      |           |         | 2       |          |         |
|--------------------|----------------------|-----------|---------|---------|---------|------------|--------|---------|---------|---------|---------|-----------|---------|---------|----------|---------|
| S.NO ENROLLMENT NO | NAME OF STUDENT      | Alogh Ste | leop,   | the she | (top)   | the .      | 8/100  | Making  | and a   | 2 state | stex h  | lexes v   | Alonn 2 | Alan Ng | lexine 3 | toris   |
| 1 DX1810307        | AAKASH BAHETY        | the.      | AD.     | #       | AS.     | X          | to-    | ton     | Age     | ter     | XS .    | A         | A       | De      | T        | P       |
| 2 DX1810944        | AAKRITI JAIN         | Jam       | jain    | - jai   | jain    | fair       | Jain " | Jain    | jaint   | Tan.    | Janj    | ain       | jasi    | gain -  | Jan      | Jan     |
| 3 DC1517003        | ADITI VYAS           | Ada-      | Ab.     | Ad      | A.      | Ad         | AT     | Ad.     | A       | Ad      | Aq.     | Ad        | AQ :    | to .    | 80 8     | 10      |
| 4 DX1807481        | AFTAB QURESHI        | Ch        | Shy     | - Au    | - On    | Og         | all    | Quy     | Chy     | Dy      | Or.     | Cey .     | Curt    | ch-     | Char     | Juy     |
| 5 DX1810309        | ASHUTOSH RAGHUWANSHI | Alle      | 15h     | the     | 1.8hy   | - Ally     | Ash.   | Alshy   | Ashy    | toby    | tom -   | the start | Hohy -  | Forg.   | Esta     | Ashy    |
| 6 DX1811131        | ATUL JAIN            | atul      | atul    | atu     | atut    | alut       | atu    | atu     | atu     | atu     | atul    | atul      | atul    | itu (   | atu a    | atu     |
| 7 DC1404491        | DEEPALI GUPTA        | Deepa     | Deepa   | Deepa   | Deep    | Deepa      | Deepa  | Deepa   | Deepa-  | Deep    | Deepo   | Deepa     | Deepa   | Deepal  | tepa 1   | Jean    |
| 8 DX1609653        | DINKY BHATIA         | Dinky     | Dirty   | Dinta   | Dinky   | Dinto      | denty. | Dinty   | DEnky 1 | Clonky  | Dinty   | Dinty .   | Dinky   | Norta   | Diny     | Ning    |
| 9 DX1503179        | JYOTSANA SINGH YADAV | Jyo       | Jyo'    | Jyo     | Jyo     | Jug        | Jgo    | Jege    | 790     | Jyo     | Jac     | Jyo       | Jga     | Jgo     | Jya      | Jya     |
| 10 DC1506842       | KRITI JAIN           | Kuti      | with )  | Kuti a  | USU ,   | Kulty      |        | with    | Koute   | tite    | tite 1  | NEW O     | and of  | anty of | inter de | NES.    |
| 11 DC1326322       | NATASHA FRANSIS      | Natas     | Nato    | Navil.  | Abit    | - Alanting | Alats! | -Natah  | Abitub  | Nat     | Hat     | Nata      | Noch    | Note    | Nati     | Patal   |
| 12 DX1503200       | NEHA PARMAR          | netor     | neby    | noto    | mety    | neta       |        | nehg    | neby    | nerg    | nety    | metro     | neha    | Sub     | met 1    | nehe    |
| 13 DX1810315       | PIYUSH SAHU          | A .       | AS.     | AN I    | A       | AB .       | 45     | AS -    |         | 50 -    | A C     | XX -      | 9       | R       | AS !     | -       |
| 14 DC1516847       | POOJA SHARMA         | Poora     | Poora   | Poor    | Paga    | Capit      | Poolo  | - looja | Poora   | Poorá   | top     | bold      | loo ga  | Voja    | ocía     | 100ra   |
| 15 DX1811054       | SALONI YADAV         | Baloni    | Salon   | Salow   | Salori  | Solom      | Solow  | Solad   | Salori  | Soloni  | Soloni  |           | Saloni. | Satoni  | -        | Salori  |
| 16 DX1500546       | SHARAD TIWARI        | Shered    | skareet | Sharad  | Sharad  | -Sharad    | shavad | shared  | Sharad  |         |         | D         | 2       | Sharag  | Shavad   | s harag |
| 17 DX1807494       | SHIVANI VISHVKARMA   | Shul      | shivi   | shive   | Shive   | shivi      | shivi  | Shivi   | shivi   | Shirl   | Shin    | stivi     | shivi   | shivi   | Shivi    | shivi   |
| 18 DX1811055       | SHIVANK SAKALYE      | Shiv      | swid    | -       | swi     | SWV        | SWID   | shir    | -       | shiv    | shir    | SWV       | shiv    | swiv    | SNV      | swi7    |
| 19 DC1504746       | SIMRAN BHILWARE      | Dimyon    | Simon   | Simon   | Simor   | Simvan     | Simvan | Simian  |         | Simon   | Dimitan |           |         |         | Simran   |         |
| 20 DX1811032       | SIMRAN MEGHANI       | simon     | sume    | simion  | similar | simor      | Simon  | similar | simion  | simuon  | simian  | simulan   | simon   | sumon   | simian   | simion  |

Faculty Adamagement Shivalian Adamagement Indore Technology & Management Indore

Director Shivajirao Kadam Institute of Technology & Management - Technical Campus, INDOPE

### **Acropolis Technical Campus**

### **Faculty of Management Studies**

### **Report on MS Excel Training Program**

### Date: 06.08.2018

Acropolis Technical Campus, Indore organized an training program on "MS Excel" on 18.07.2018 to 30.07.2018 to enhance the skills of the students. The speaker of the training program was Prof. Sheetal Chhabra, Assistant Professor, ATC Indore(M.P.), gives knowledge about the skill that will help the students by streamlining their efforts in managing and presenting the Microsoft excel data, and also give advice to attend the courses and get certificate which will be beneficial for the students as well as faculties for career growth. He also solved all the queries of participants and also support through the QA Section found within the course. All the faculty members and students gave their valuable presence. Prof.Utkarsha Soni gave the vote of thanks and concluded the program .

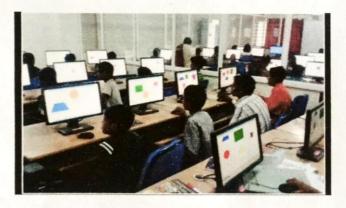

14900

Prof.Utkarsha Soni

**Program Coordinator** 

Difector Shivajirao Kadam Institute of Technology & Management - Technical Campus, INDORE

went **Dr.Anant Gwal** 

Director

DIRECTOR Faculty of Manager Shivajirao Kadam Ins Technology & Manageme

iliel.

### ACROPOLIS TECHNICAL CAMPUS

### Faculty Of Management Studies

### ASSESTMENT OF MS EXCEL TRAINING PROGRAM

|      |                   | Batch 2018-2019      |       |
|------|-------------------|----------------------|-------|
| S.NO | ENROLLMENT NUMBER | STUDENTS NAME        | GRADE |
| ;    | 1 DX1810307       | AAKASH BAHETY        | A     |
| 2    | 2 DX1810944       | AAKRITI JAIN         | B     |
| 3    | DC1517003         | ADITI VYAS           | A     |
| 4    | DX1807481         | AFTAB QURESHI        | B     |
| 5    | DX1810309         | ASHUTOSH RAGHUWANSHI | C     |
| 6    | DX1811131         | ATUL JAIN            | B     |
| 7    | DC1404491         | DEEPALI GUPTA        | A     |
| 8    | DX1609653         | DINKY BHATIA         | B     |
| 9    | DX1503179         | JYOTSANA SINGH YADAV | C     |
| 10   | DC1506842         | KRITI JAIN           | A     |
| 11   | DC1326322         | NATASHA FRANSIS      | B     |
| 12   | DX1503200         | NEHA PARMAR          | C     |
| 13   | DX1810315         | PIYUSH SAHU          | B     |
| 14   | DC1516847         | POOJA SHARMA         | A     |
| 15   | DX1811054         | SALONI YADAV         | С     |
| 16   | DX1500546         | SHARAD TIWARI        | B     |
| 17   | DX1807494         | SHIVANI VISHVKARMA   | A     |
| 18   | DX1811055         | SHIVANK SAKALYE      | С     |
| 19   | DC1504746         | SIMRAN BHILWARE      | ß     |
| 20   | DX1811032         | SIMRAN MEGHANI       | A     |

Shivajirad Kadam in Skute of Technology & Management - Technical Campus INDORE

TOR Faculty of Management Shivajirao Kadam Institute of Technology & Management, Indore

ASHUTOSH RACHUNANSHD

# ACROPOLIS TECHNICAL CAMPUS

# FACULTY OF MANAGEMENT STUDIES

MS EXCEL QUIZ 2018-2019

The default file extension of MS-Excel is 1.

- (A) xlr 4BT XIS
- (C) exe (D) exl

Which command is used to close the window of Excel? 2.

- (B) Ctrl + W (A) Alt + F4
- (D) Ctrl + C (C) Ctrl + R

What is the default column width of MS Excel? 3.

| (A) 5.5  | (B) 2.98 |
|----------|----------|
| (C) 6.49 | (D) 8.43 |

4. Press \_\_\_\_\_ to make the text bold in MS Excel. UBI Ctrl + 2 (A) Ctrl + 1 (D) Ctrl + 4 (C) Ctrl + 3

Which of the following methods cannot be used to enter data in a cell 5. ra Pressing an arrow key b. Pressing the Tab key c. Pressing the Esc key d. Clicking on the formula bar

Which of the following will not cut information? 6.

a. Pressing Ctrl + C b. Selecting Edit>Cut from the menu

- c. Clicking the Cut button on the standard d. Pressing Ctrl+X
- Which of the following is not a way to complete a cell entry? 7.
- b. Pressing any arrow key on the keyboard a. Pressing enter
- c. Clicking the Enter button on the Formula bar d. Pressing spacebar

Faculty of Management Shivajirao Kadam Institute of

Shivajirao Kadam Institute of Technology & Shivalitao National Campus, INDORE Technology & Management, Indore Aftab Quineshi

1.

## ACROPOLIS TECHNICAL CAMPUS FACULTY OF MANAGEMENT STUDIES MS EXCEL QUIZ 2018-2019

The default file extension of MS-Excel is

(A) xlr (C) exe (D) exl

2. Which command is used to close the window of Excel?

| (A) Alt + F4 | (B) Ctrl + W |
|--------------|--------------|
| (C) Ctrl + R | (D) Ctrl + C |

3. What is the default column width of MS Excel?

| (A) 5.5  | (B) 2.98  |
|----------|-----------|
| (C) 6.49 | -(0) 8.43 |

Press \_\_\_\_\_ to make the text bold in MS Excel.

(A) Ctrl + 1 (C) Ctrl + 3 (D) Ctrl + 4

5. Which of the following methods cannot be used to enter data in a cell
a. Pressing an arrow key
b. Pressing the Tab key
c. Pressing the Esc key
d. Clicking on the formula bar

6. Which of the following will not cut information?

a. Pressing Ctrl + C b. Selecting Edit>Cut from the menu

c. Clicking the Cut button on the standard d. Pressing Ctrl+X

7. Which of the following is not a way to complete a cell entry?

a. Pressing enter b. Pressing any arrow key on the keyboard

c. Clicking the Enter button on the Formula bar

Shivajirao Kadam Institute of Technology & Management - Technical Campus, INDORE DIRECTOR

d. Pressing spacebar

Faculty of Management Shivajirao Kadam Institute of Technology & Management, Indore ACROPOLIS TECHNICAL CAMPUS FACULTY OF MANAGEMENT STUDIES MS EXCEL QUIZ

2018-2019

1. The default file extension of MS-Excel is

(A) xIr (B) xIs

(C) exe (D) exl

2. Which command is used to close the window of Excel?

(A) Alt + F4 (B) Ctrl + W(C) Ctrl + R (D) Ctrl + C

3. What is the default column width of MS Excel?

| (A) 5.5  | (B) 2.98 |
|----------|----------|
| (C) 6.49 | (D) 8.43 |

Press \_\_\_\_\_ to make the text bold in MS Excel.

- (A) Ctrl + 1 (B) Ctrl + 2
- (C) Ctrl + 3 (D) Ctrl + 4

5. Which of the following methods cannot be used to enter data in a cell
a. Pressing an arrow key
b. Pressing the Tab key
c. Pressing the Esc key
d. Clicking on the formula bar

6. Which of the following will not cut information?
a. Pressing Ctrl + C
b. Selecting Edit>Cut from the menu
c. Clicking the Cut button on the standard
d. Pressing Ctrl+X

7. Which of the following is not a way to complete a cell entry?
a. Pressing enter
b. Pressing any arrow key on the keyboard
c. Clicking the Enter button on the Formula bar
d. Pressing spacebar

Shivajirao Kadam Instit Management - Technicart

DIRECTOR

Faculty of Management Shivajirao Kadam Institute of Technology & Management, Indore

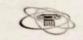

ACROPOLIS

# ACROPOLIS TECHNICAL CAMPUS, INDORE

## FACULTY OF MANAGEMENT STUDIES

Certificate of Participation Awarded to

Mr./Ms Ashutosh Raghuwanshi Of MBA

For successful completion of MS EXCEL Training Program Organized by Faculty of Management Studies, Acropolis Technical Campus, Indore held on and from 18 July 2018 to 30 July 2018.

Useri

Prof. Utkarsha Soni Program Coordinator MS EXCEL Training Program

arrant

Dr Anant Gwal Director Faculty of Management Studies

Director Shivajirao Kadam Institute of Technology & Management - Technical Came:

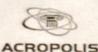

# ACROPOLIS TECHNICAL CAMPUS, INDORE

## FACULTY OF MANAGEMENT STUDIES

Certificate of Participation Awarded to

Mr./Ms Aftab Qureshi Of MBA

For successful completion of MS EXCEL Training Program Organized by Faculty of Management Studies, Acropolis Technical Campus, Indore held on and from 18 July 2018 to 30 July 2018.

Usoni

Prof. Utkarsha Soni Program Coordinator MS EXCEL Training Program

anant

**Dr Anant Gwal** Director Faculty of Management Studies

Shivajirao Kadam Institute of Technology & Management - Technical Campus, INDORE

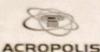

# ACROPOLIS TECHNICAL CAMPUS, INDORE

## FACULTY OF MANAGEMENT STUDIES

Certificate of Participation Awarded to

> Mr./Ms Aditi Vyas Of MBA

For successful completion of MS EXCEL Training Program Organized by Faculty of Management Studies, Acropolis Technical Campus, Indore held on and from 18 July 2018 to 30 July 2018.

Usoui

Prof. Utkarsha Soni Program Coordinator MS EXCEL Training Program

anant

**Dr Anant Gwal** Director Faculty of Management Studies

Director Shivajirao Kadam Institute of Technology & Management - Technical Campus, INDORE